# D-Light

## D-Light - A Sophisticated Tool for Exploration of cis-regulatory Elements

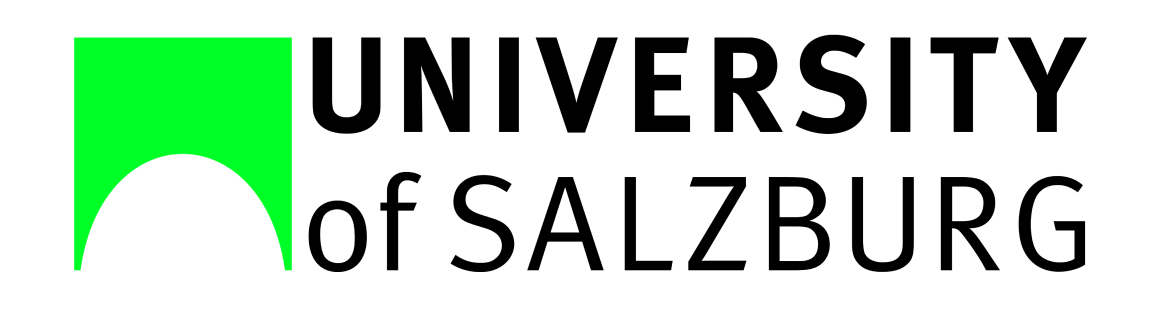

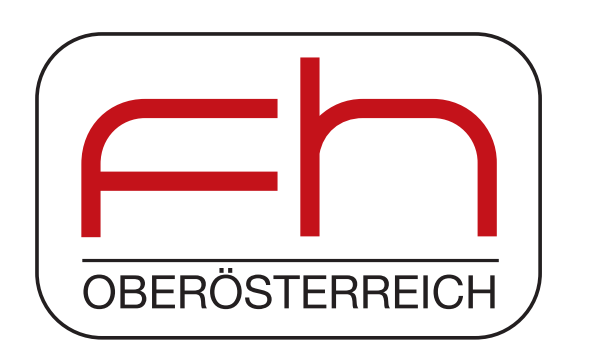

Zuzan C.J.<sup>2</sup>, Laimer J.<sup>1,2</sup>, Sophie A. Blank<sup>1</sup>, Paul Neulinger<sup>1</sup>, Alexander P. Seitinger<sup>1</sup>, Alexandra M. Simader<sup>1</sup> und Peter Lackner<sup>2</sup>

 $^{\rm 1}$  Upper Austria University of Applied Sciences, Department of Biomedical Informatics  $^{\rm 2}$  University of Salzburg, Faculty of Natural Sciences, Department of Molecular Biology

#### Introduction

Transcription factor (TF) proteins determine the time point and the amount of a gene being transcribed to RNA. From laboratory experiments short DNA fragments binding to TFs can be obtained, allowing for generation of positional frequency matrices (PFMs) and further prediction of transcription factor binding sites (TFBS). Analysis of regulatory effects is challenging as combinations of diverse TFBS and DNA accessibility have to be considered.

We developed D-Light, a new software offering storage and management of DNApromoter sequences, annotation data and PFMs for multiple genomes. All data are stored in a relational database to provide complex queries and short response times. Users can add data such as promoter sequences, PFMs or custom annotation to the prefilled D-Light database. Users interact with D-Light via an intuitive, platform independent GUI.

> The database is prefilled with promoters and predicted TFBSs during installation of the *D-Light* server.

#### Annotation Types

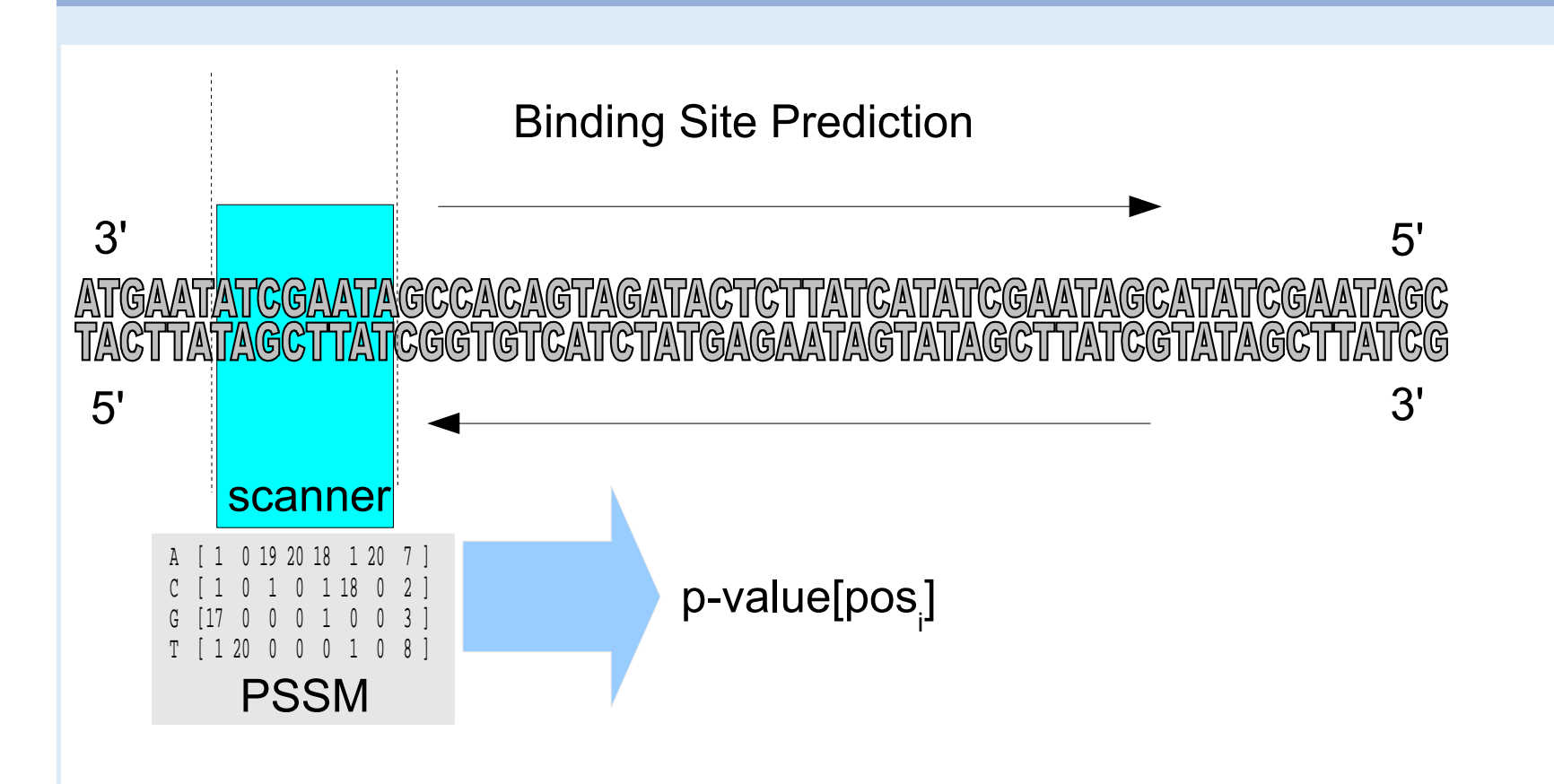

A PFM is evaluated against each position in both reading directions on all stored promoters. A p-value is computed to estimate the likelihood of a TFBS occurrence at a given position. Results above a minimum cutoff are stored in D-Light .

In a case study we examined potential co-factors of transcription factor TCF4, which is involved in colon cancer. Centers of experimentally found<sup>[[6\]](#page-0-2)</sup> probabilitypeaks of TCF4 binding were uploaded and neighboring TFBSs queried in D-Light 's database. The searched area was spanned from the peak to 250 base pairs upstream and downstream. Background TF-counts were collected from the adjacent 250 base pairs on either side. Results were exported from D-Light and TFBS occurrences were counted and summed up for each TF. Foreground sums divided by background counts indicate the over-representation of a TF near the TCF4 peak-centers. The following over-representation sorted table thus lists possible co-factors for TCF4.

Other annotations comprise experimentally determined binding sites or DNA modifications.

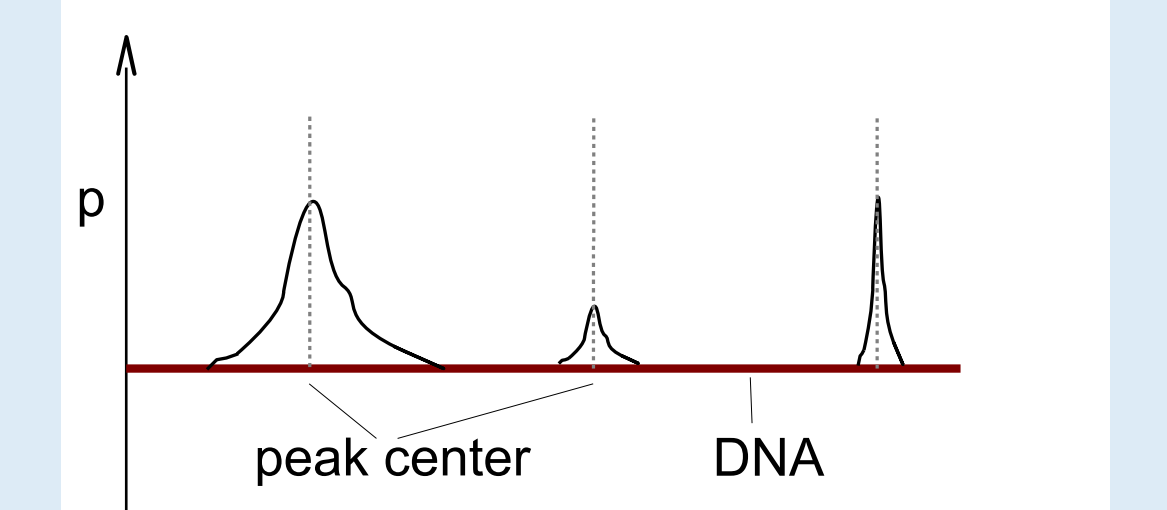

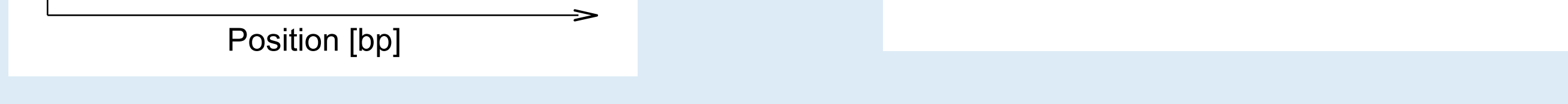

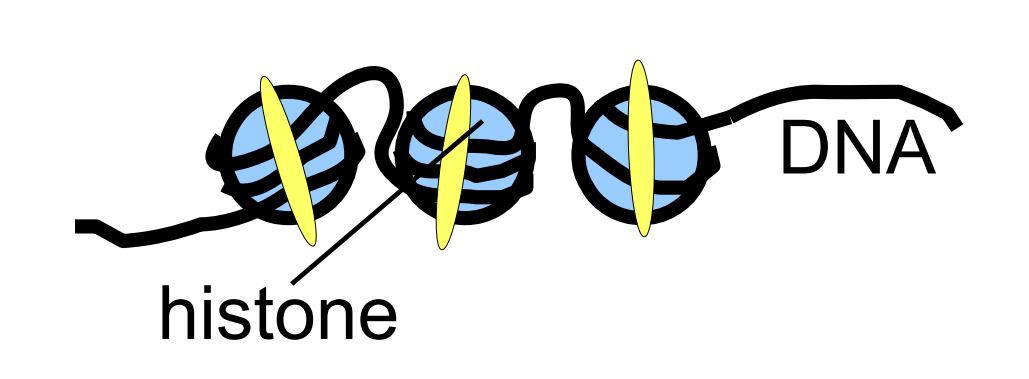

 $\mathcal{L}$  . The set of  $\mathcal{L}$ 

#### Data Upload

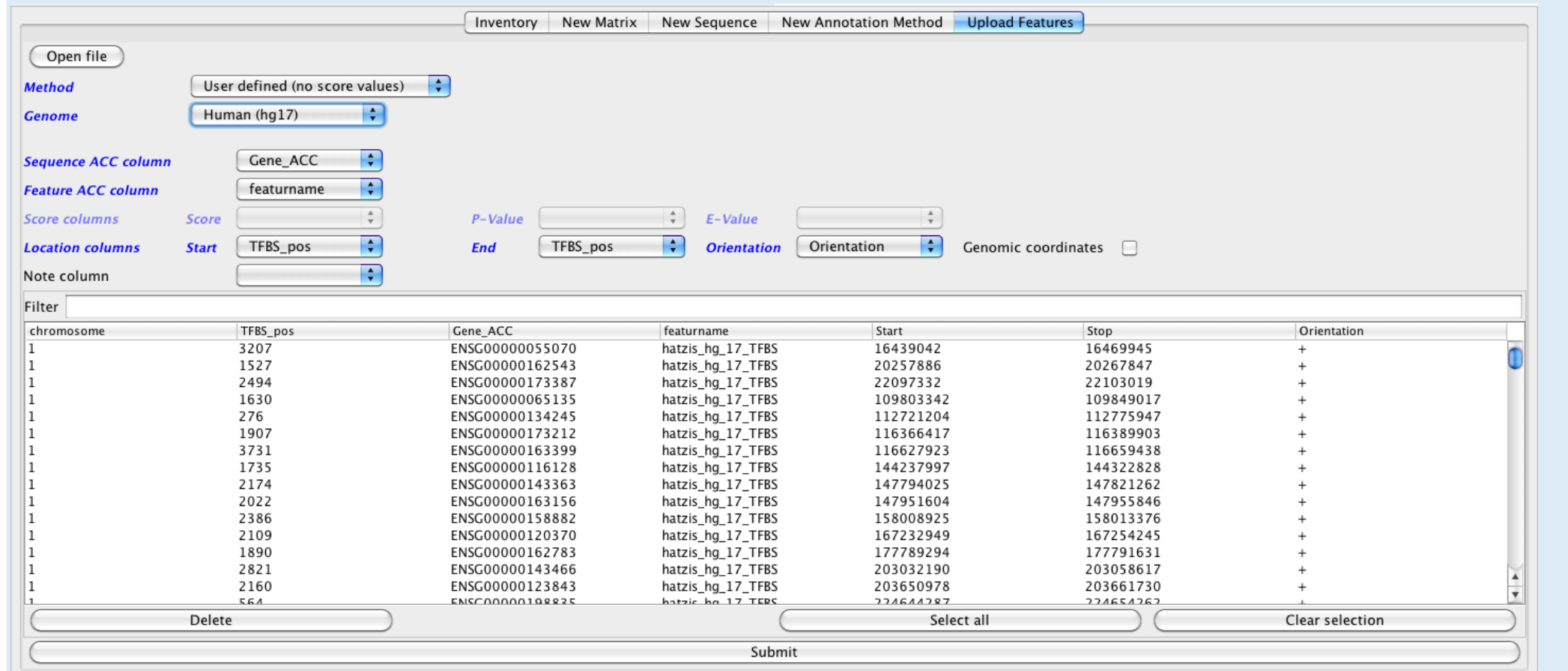

Promoters of different sizes have been prepared for 25 major genomes available at UCSC[\[1\]](#page-0-0). PFMs are taken from JASPAR[\[2\]](#page-0-1). Subsequently, users can add their own PFMs, promoters or annotations via the GUI.

#### **Queries**

D-Light Is a client-server based system. The server runs on Linux, the client is implemented in Java and thus OS independent. One key feature is the use of BioDAS protocol used by most important bioinformatics centers. Anlother is the replaceable scanner part.

The most simple search granted by D-Light is to retrieve TFBSs occurrences of one TF. More complex queries allow searching of combinations

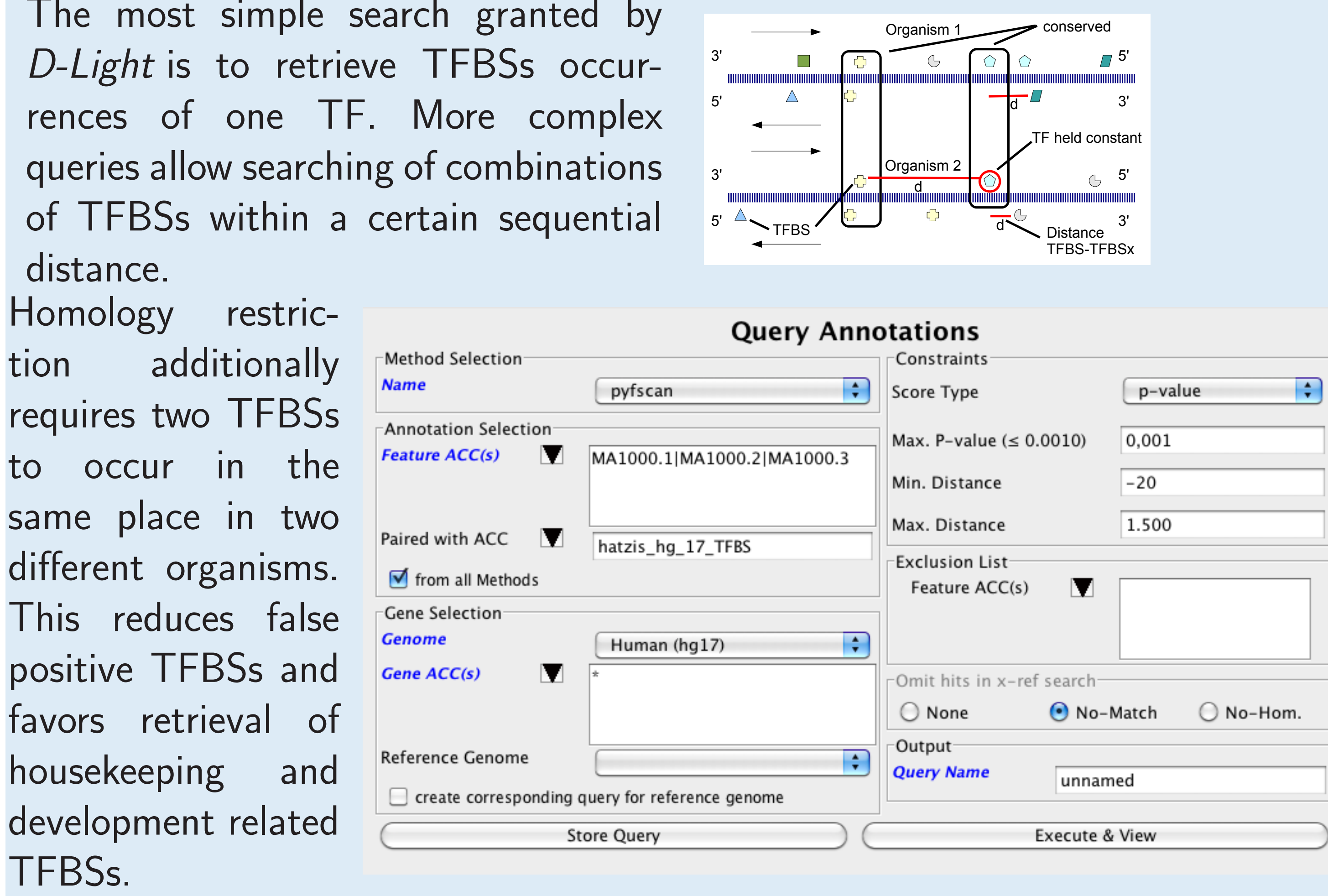

#### Result Visualization

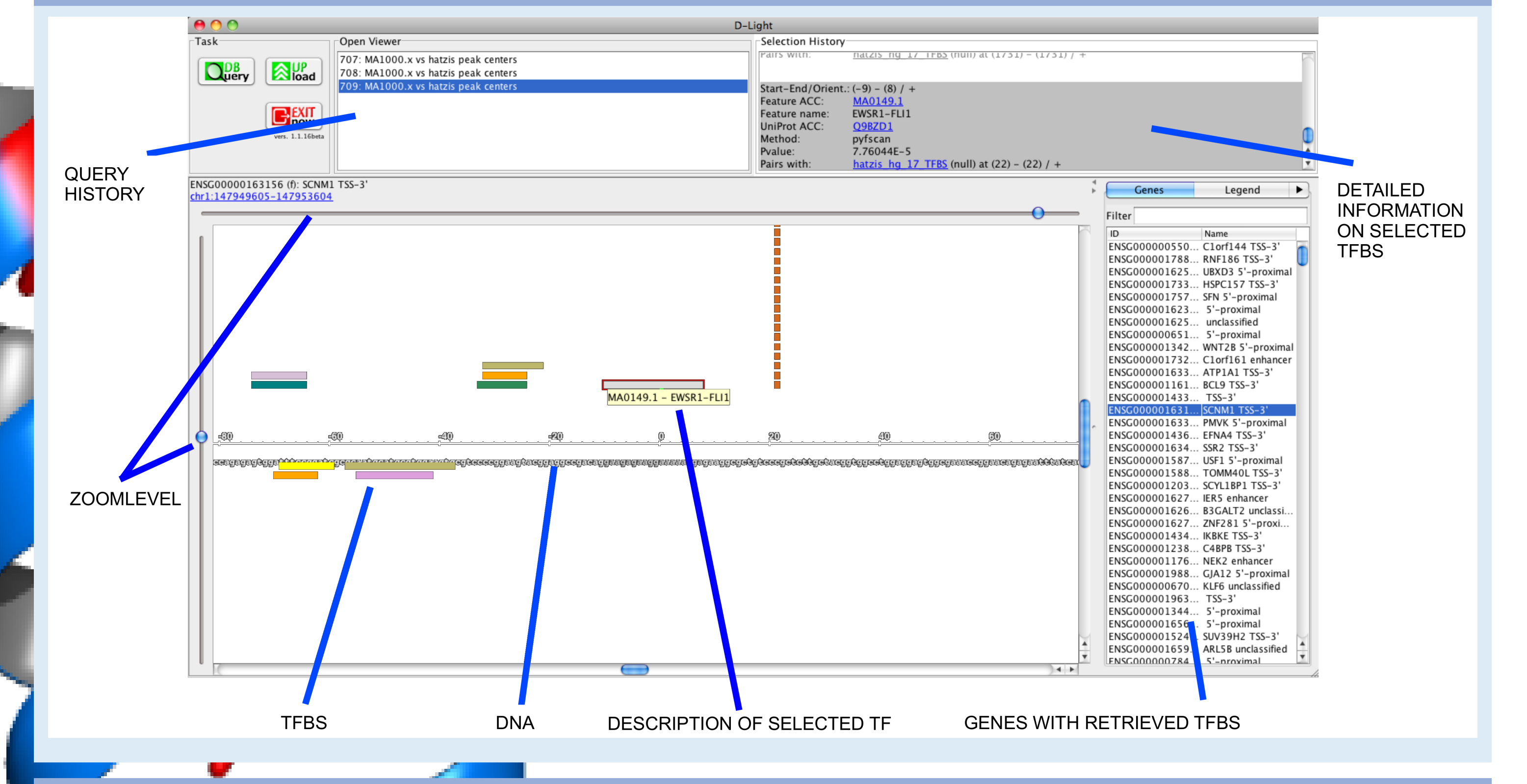

#### Case Study

- <span id="page-0-0"></span>[1] The UCSC Genome Browser database: update 2010. Rhead B et al. Nucleic Acids Res. 2010. <http://genome.ucsc.edu/>
- <span id="page-0-1"></span>JASPAR 2010: the greatly expanded open-access database of transcription factor binding profiles. Portales-Casamar E et al. Nucleic Acids Res. 2010. <http://jaspar.cgb.ki.se/>
- [3] The distributed annotation system. Dowell RD et al. BMC Bioinformatics 2001. [http://www.biodas.org/wiki/Main\\_Page](http://www.biodas.org/wiki/Main_Page)
- [4] MyDas <http://code.google.com/p/mydas/>
- [5] Genoviz Software Development Kit: Java tool kit for building genomics visualization applications. Helt GA et al. BMC Bioinformatics 2009.
- <span id="page-0-2"></span>[6] Genome-Wide Pattern of TCF7L2/TCF4 Chromatin Occupancy in Colorectal Cancer Cells. Hatzis et al. Mol Cell Biol. 2008.

Ш

matrix over-repr. description

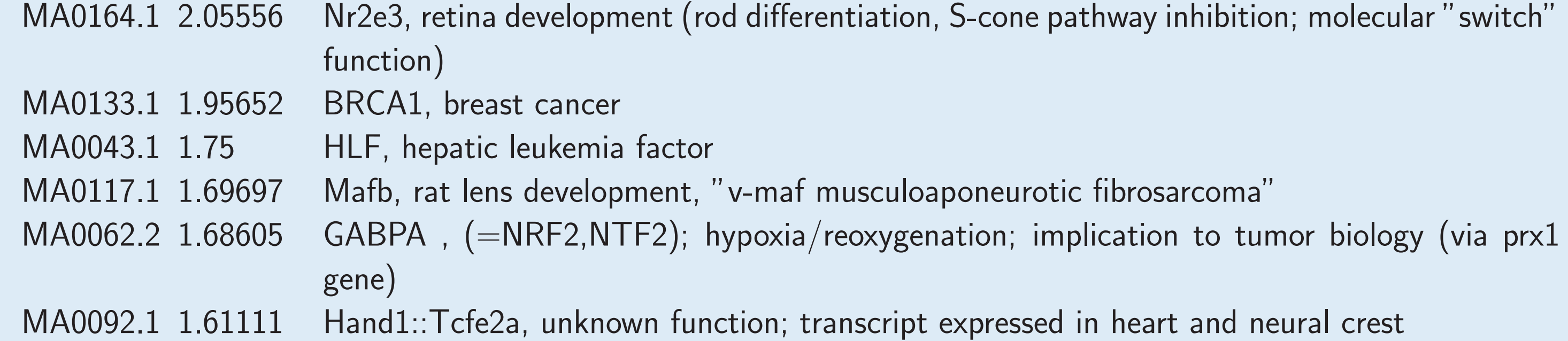

MA0073.1 1.57957 RREB1, signal transduction in thyroid, cancer and other cells

#### Technical Background

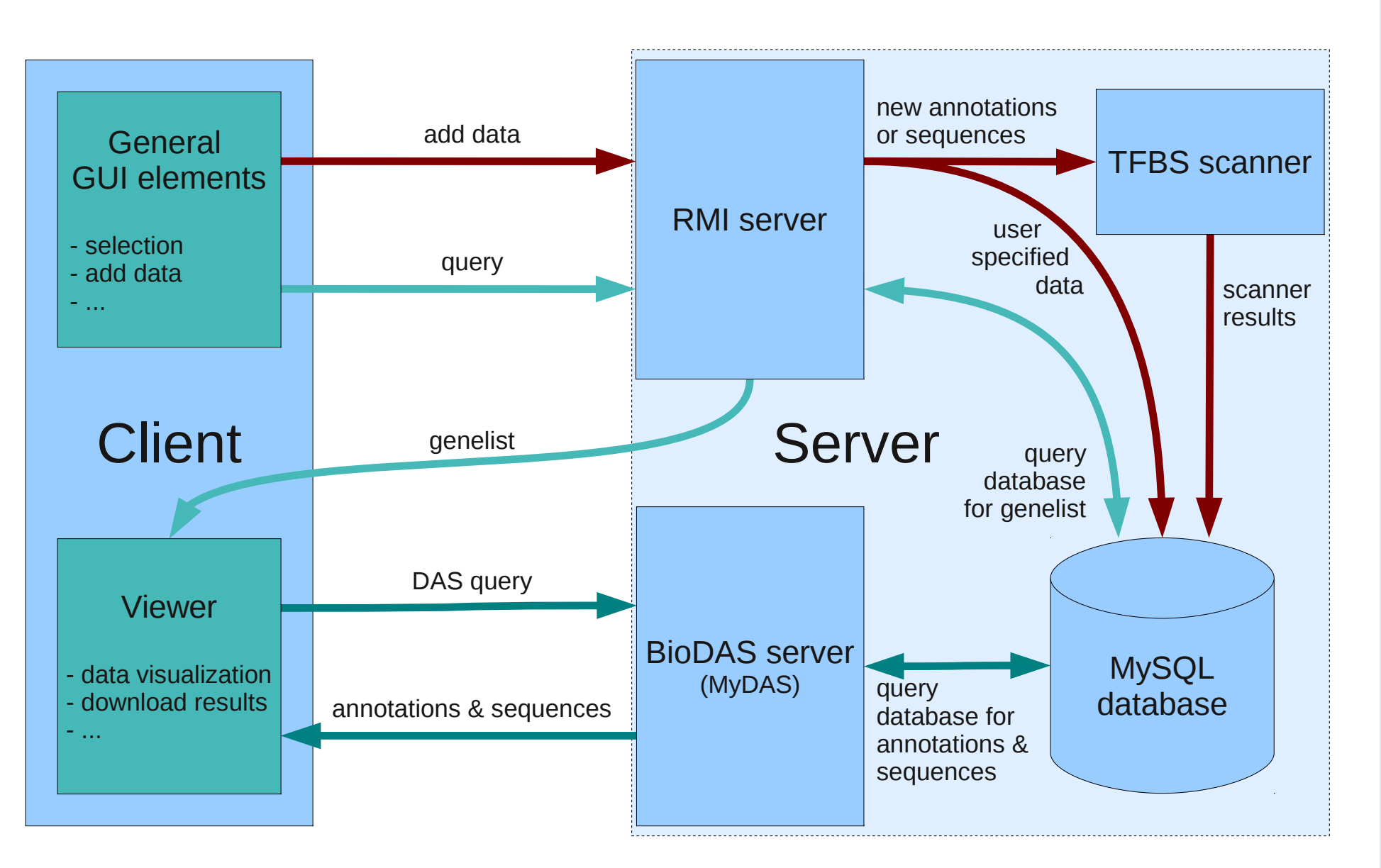

**MARKET** 

Queries from the graphical userinterface are directed to Java-RMI on the server side. From there calls to scanner and database are effectuated. In response the server sends back BioDAS formatted annotation and sequence data the client visualizes. D-Light is available freely under GPL licence.

### References

http://biwww.che.sbg.ac.at/dlight/ clemensjohannes.zuzan@sbg.ac.at